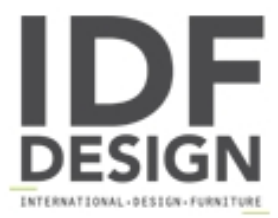

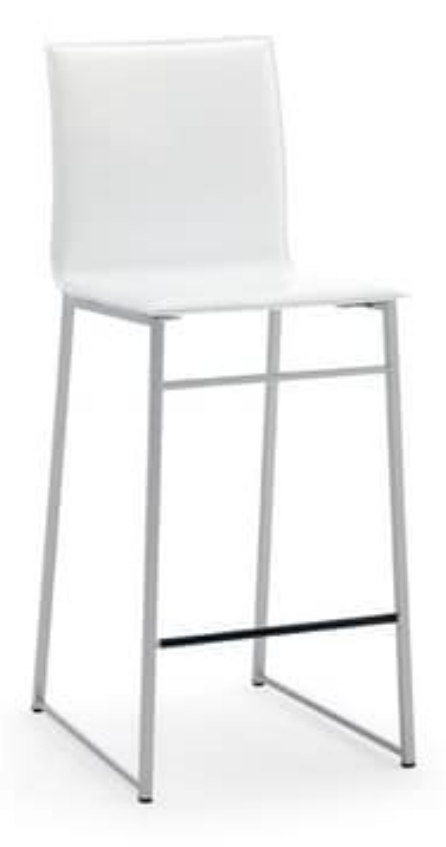

## Sg. MELISSA

Taburete en metal barnizado con el cuerpo tapizado de cuero regenerado.

Marca

Linearsed Srl - Società Unipersonale Via Lino Zanussi 9 33050 Percoto (Udine) Italia

Teléfono: +39 0432 676133 Fax: +39 0432 676526 E-mail: sales@linearsed.it Sitio Web: http://www.linearsed.it

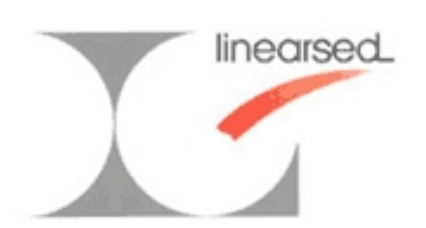